## **PUNTI DI SUPPORTO PER IL RILASCIO DELLA DID ON LINE**

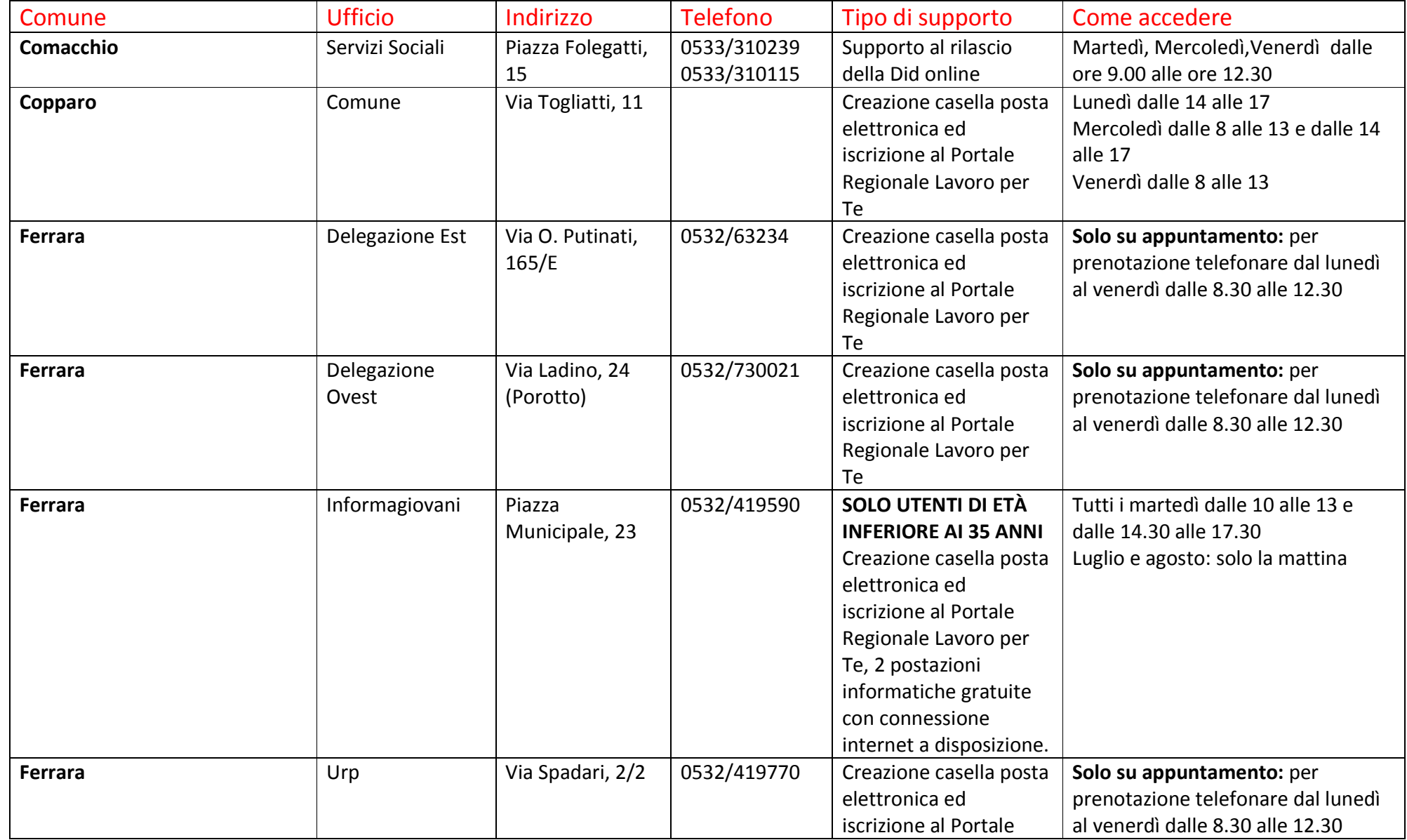

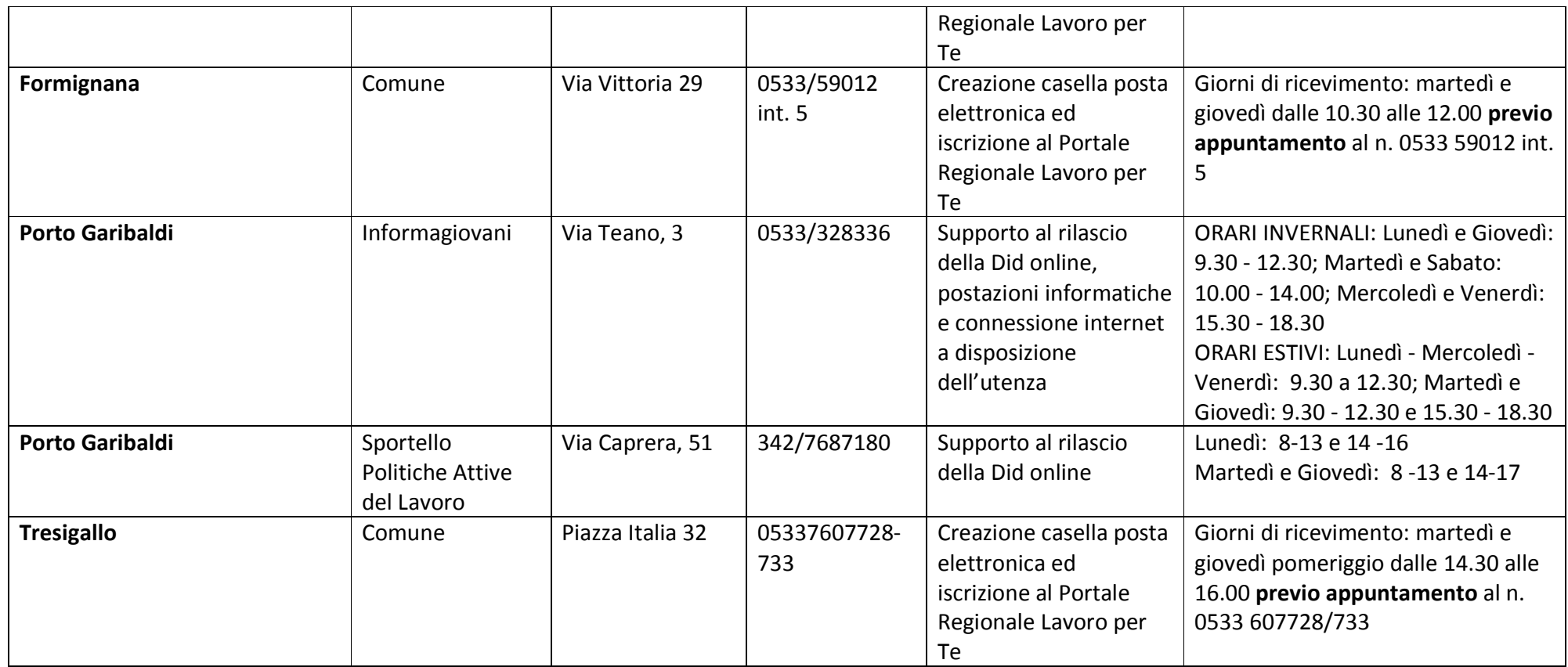